## Web Lab #12

## Beginnings of Advanced Techniques

This lab will show you how to build a left sidebar, content space, and a right sidebar without breaking on you. You will need to do edit your HTML page before we edit code in our CSS page. We are going to create what is called a Float-combo. A float-combo is a technique that uses an extra div around your left sidebar and content boxes and floats the combo left and the right sidebar right.

Here is a graphic of what we are going to be doing:

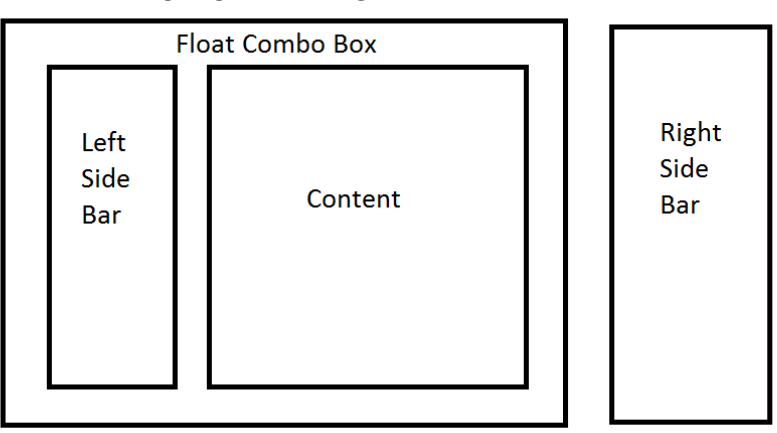

So in our HTML pages we have so far a navigation bar, a content box, and a footer box but not a left or right side bar. So we need to make a both side bars as well as a float-combo box.

In your HTML page you should have your div's set up similar to this but full of your content.

<div id="navi"> - opens your navigation bar

</div> - closes it

<div id="floatcombo"> - opens the big box

<div id="leftbar"> - opens the left side bar

</div> - closes it

<div id="content"> - opens your content space

</div> - closes it

</div> - closes the big box

<div id="rightbar"> - opens the right side bar

</div> - closes it

<div id="footer"> - opens your footer bar

</div> - closes it

Now that we have built the structure to make the float-combo work let's build our CSS page to make it work.

In our CSS page we will need the following to make our float-combo:

- a. First we need to designate the width for each of our boxes
- b. Float each element either left or right
- c. Make sure that the right boxes clear each other
- 1. Double check your #navi styling so it includes this code:
	- a. #navi{width: 100%; clear: both; float: left;}
- 2. Next we need to style our #floatcombo.
	- a. #floatcombo{width: 75%; float: left;}
- 3. Next our left sidebar:
	- a. #leftbar{width: 33% float:left;}
- 4. Then our Content space:
	- a. #content{width: 67%; float: right;}
- 5. Finally, we need to style the right sidebar:
	- a. #rightbar{width: 25%;
		- float: right;}
- 6. Just to be sure, double check your footer code to include:
	- a. #footer{width: 100%;
		- float: left;
		- clear: both;}
- 7. With that you should have a float-combo that will look awesome.
	- a. **Note:** You will need to throw content in each of your div's that you created otherwise it won't work.
	- b. **Note:** The values for width are suggested values, you can change them as you wish just make sure that they add up to 100 or you could have problems.
- 8. Add in some content into your left and right sidebars. I recommend adding an image along one bar and content of your choice in the other sidebar.
- 9. Finally, validate both your HTML and CSS pages and submit your zipped website for marks.